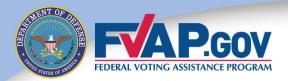

# Federal Voting Assistance Program (FVAP) Department of Defense

Military Voter Training

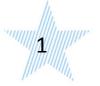

#### Introduction

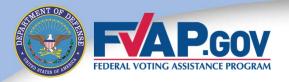

If you wish to complete your Voter Registration and Absentee Ballot request form, Click Here.

If you wish to receive complete voter training, please continue with this presentation.

#### Introduction

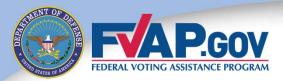

Welcome to the self-paced **Military Voter** training. This training provides information to help you successfully register to vote, request your absentee ballot and successfully cast your ballot.

This training covers two areas:

- 1. Background information on *UOCAVA*
- 2. Available resources for military voters

#### 2016 General Election

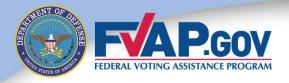

During the 2016 election cycle, a number of important offices will be decided by voters, including:

- ✓ President and Vice President
- √34 seats in the U.S. Senate
- ✓ 435 seats in the U.S. House of Representatives
- ✓ Governorships in 12 States and 3 U.S. territories
- ✓ State and local offices
- ✓ Ballot questions and referenda

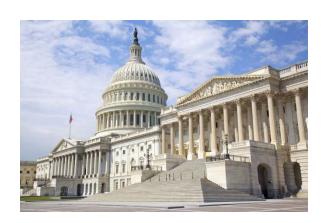

## **Absentee Voting**

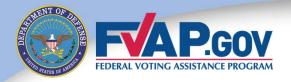

MYTH: Absentee ballots are not counted unless it is a close race.

FACT: All valid absentee ballots are counted regardless of the closeness of the race.

- States differ as to when they count absentee ballots.
- Many States require absentee ballots to be received by Election Day so that they can be counted along with the in-person votes.
- Some States accept absentee ballots after Election Day.
- The election is not certified until all absentee ballots received by the State's deadline are counted.

# **Every Vote Counts**

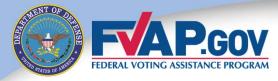

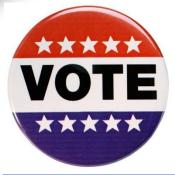

- Voters are encouraged to exercise their right to vote. Every vote counts.
- Recent elections have been decided by a margin of victory of less than 0.1%.

| Election                                                    | Margin of<br>Victory |
|-------------------------------------------------------------|----------------------|
| 2008 – Minnesota U.S. Senate                                | 312 votes            |
| 2006 - Oklahoma State House of Representatives              | 2 votes              |
| 2005 – Virginia Attorney General                            | 323 votes            |
| 2004 – Washington Governor                                  | 133 votes            |
| 2000 - Florida Electoral Votes (U.S. Presidential election) | 537 votes            |

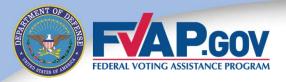

# **Background Information**

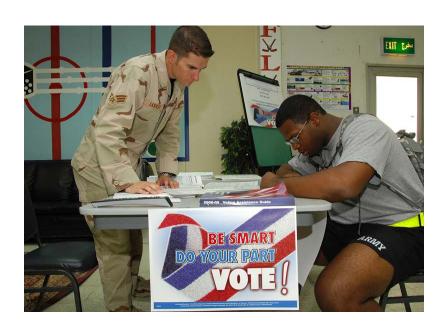

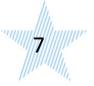

#### What Is *UOCAVA*?

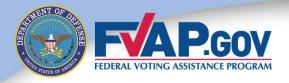

The *Uniformed and Overseas Citizens Absentee Voting Act* of 1986, or *UOCAVA*, allows certain U.S. citizens to apply to register and vote absentee in elections for Federal office.

#### Citizens covered under *UOCAVA* include:

- 1. Members of the Uniformed Services or Merchant Marine who are absent from their voting jurisdiction due to their service.
- 2. Dependents of members of the Uniformed Services or Merchant Marine who are absent from their voting jurisdiction with the member.
- 3. U.S. citizens residing outside the United States and its territories.

**Note:** Uniformed Service members and their eligible family members residing in their voting jurisdictions are not covered under *UOCAVA*.

UOCAVA covers more than six million potential voters worldwide.

#### What Is FVAP?

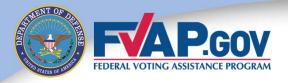

The Federal Voting Assistance Program, or FVAP, is charged with providing assistance and outreach to U.S. citizens covered under *UOCAVA*.

#### FVAP's **purpose** is to:

Ensure Service members, their eligible family members and overseas citizens are aware of their right to vote and have the tools and resources to successfully do so - from anywhere in the world.

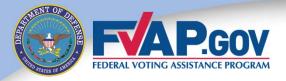

# **The Absentee Voting Process**

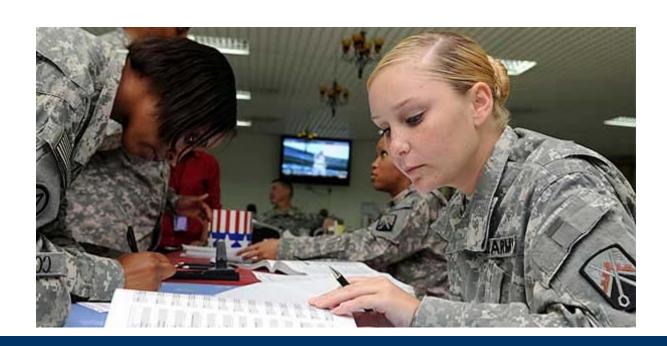

#### **UOCAVA** Forms

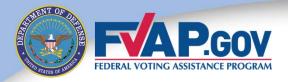

As a voter, you should be familiar with two forms unique to *UOCAVA* voters:

# Federal Post Card Application (FPCA) Instructions | Paging and the property of the property of the property o

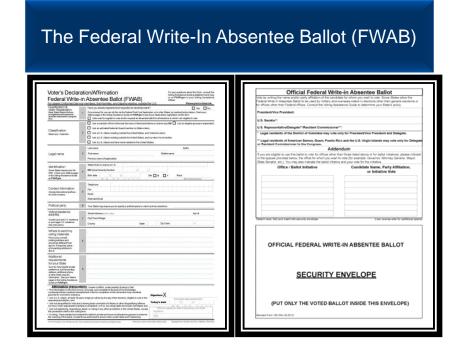

The following slides will outline how these forms are used in the *UOCAVA* absentee voting process.

#### How Do UOCAVA Citizens Vote?

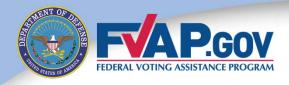

Step 1: A *UOCAVA* citizen completes the Federal Post Card Application (FPCA) to apply to register to vote and request an absentee ballot. The completed FPCA is submitted to the applicant's local election official.

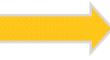

**FPCA** 

| OweRotor                                                                                                    |     |                                                                                                    |  |  |  |
|----------------------------------------------------------------------------------------------------|-----|----------------------------------------------------------------------------------------------------|--|--|--|
| TOTAL PROPERTY.                                                                                                    |     |                                                                                                    |  |  |  |
| Septimized only services                                                                                                    |     | C) we cold then complete to (1, and to commence).                                                                                                    |  |  |  |
|                                                                                                    |     | The second state of section performance and an experimental accordance to the second and the second accordance to the second accordance to the sec |  |  |  |
| Potice/yrs                                                                                                    | 190 | Transplantation per father again pro-participations.                                                                                                    |  |  |  |
|                                                                                                    |     | photo SA                                                                                                    |  |  |  |
| Too book home                                                                                                    | 100 | Terror section                                                                                                    |  |  |  |
|                                                                                                    |     | Proces and Proposition                                                                                                    |  |  |  |
|                                                                                                    |     |                                                                                                    |  |  |  |
| Identification:                                                                                                    |     | to De Dr. No. nemocine. www.ja.abla.abla.abla.abla.abla.abla.abla.a                                                                                                    |  |  |  |
| WITH THE SHIPTING                                                                                                    | 181 |                                                                                                    |  |  |  |
| tide or norgh                                                                                                    |     | International                                                                                                    |  |  |  |
| Contact                                                                                                    |     | Name .                                                                                                    |  |  |  |
| reformation<br>most complete                                                                                                    | 0   | to I a second a second a secon |  |  |  |
| profess for fifth courses.                                                                                                    |     | tree .                                                                                                    |  |  |  |
|                                                                                                    |     | manuscript.                                                                                                    |  |  |  |
| Not made                                                                                                    | 10  | Controlled and a controlled by the Controlled Controlled Controlle |  |  |  |
| National Property and Property and Property | (2) | (SMETSAT 1 CO CONCULTABRATION DESIGN ACCIDENTAL DESIGNATION DE SERVICIONE DE SERVICIONE DE SERVICIONE DE SERVICION DE SERVICIONE DE SERVICION DE SERVICION DE SER |  |  |  |
| U.S. address for                                                                                                    |     | Thirtipper to an artist of the second                                                                                                    |  |  |  |
| Sent Section 1                                                                                                    |     | (A) han high                                                                                                    |  |  |  |
| Service of Services                                                                                                    |     | See See See See See See See See See See                                                                                                    |  |  |  |
| Address where                                                                                                    |     |                                                                                                    |  |  |  |
| pic fee new                                                                                                    |     |                                                                                                    |  |  |  |
| Teacher Season                                                                                                    | 8   |                                                                                                    |  |  |  |
| Nur-altry habition                                                                                                    |     |                                                                                                    |  |  |  |
| en-pathy tooking                                                                                                    |     |                                                                                                    |  |  |  |
|                                                                                                    |     |                                                                                                    |  |  |  |
| Additional<br>annual annual annual annual annual annual annual annual annual annual annual annual annual annual annual annual                                                                                                     |     |                                                                                                    |  |  |  |
|                                                                                                    |     |                                                                                                    |  |  |  |
| bryne lien                                                                                                    |     |                                                                                                    |  |  |  |
| bryse lian                                                                                                    |     |                                                                                                    |  |  |  |
| bripse (san<br>between terminality                                                                                                    |     |                                                                                                    |  |  |  |
| bryan lam<br>bran melanta<br>managan                                                                                                    |     |                                                                                                    |  |  |  |
| Serper Sam<br>Same recovery<br>Serper Sameran                                                                                                    |     |                                                                                                    |  |  |  |

Step 2: The local election official reviews the submitted FPCA. After verifying eligibility, the local election official sends the applicant an absentee ballot.

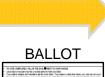

| Value | Control | Control | Control | Control | Control | Control | Control | Control | Control | Control | Control | Control | Control | Control | Control | Control | Control | Control | Control | Control | Control | Control | Control | Control | Control | Control | Control | Control | Control | Control | Control | Control | Control | Control | Control | Control | Control | Control | Control | Control | Control | Control | Control | Control | Control | Control | Control | Control | Control | Control | Control | Control | Control | Control | Control | Control | Control | Control | Control | Control | Control | Control | Control | Control | Control | Control | Control | Control | Control | Control | Control | Control | Control | Control | Control | Control | Control | Control | Control | Control | Control | Control | Control | Control | Control | Control | Control | Control | Control | Control | Control | Control | Control | Control | Control | Control | Control | Control | Control | Control | Control | Control | Control | Control | Control | Control | Control | Control | Control | Control | Control | Control | Control | Control | Control | Control | Control | Control | Control | Control | Control | Control | Control | Control | Control | Control | Control | Control | Control | Control | Control | Control | Control | Control | Control | Control | Control | Control | Control | Control | Control | Control | Control | Control | Control | Control | Control | Control | Control | Control | Control | Control | Control | Control | Control | Control | Control | Control | Control | Control | Control | Control | Control | Control | Control | Control | Control | Control | Control | Control | Control | Control | Control | Control | Control | Control | Control | Control | Control | Control | Control | Control | Control | Control | Control | Control | Control | Control | Control | Control | Control | Control | Control | Control | Control | Control | Control | Control | Control | Control | Control | Control | Control | Contro

Step 3: The applicant receives the absentee ballot, votes the ballot and returns it to the local election official to be counted.

**Note:** If applicants have not received an absentee ballot 30 days before the election, they should complete and submit the **Federal Write-In Absentee Ballot (FWAB)** to ensure that their vote is received in time to be counted.

#### **FWAB**

| Official Federal Wi                                                                                                    | ite-in Absentee Ballot                                  |
|----------------------------------------------------------------------------------------------------|---------------------------------------------------------|
| President/Van President                                                                                                    |                                                         |
| E.S. Sanualur'i                                                                                                    |                                                         |
| E.S. Papersonistics/Delagate**Residuet (consission)                                                                                                    | er's                                                    |
| Lagal residents of the Diebbox of Collection may not                                                                                                    | s only for President/true President and Delegate.       |
| " Lagal revolutes of American Samos, Goom, Paints<br>or Depotent Commissioner to the Compress.                                                                                                    | Tirs and the U.S. Veges blands may vote only for        |
| Adv                                                                                                    | fendum                                                  |
| those titled stoke or for halfot intlatives, please indusing<br>site the example. Stocomer, Allerray (Service, Major, St<br>associated for whose year less to safe. The rises date inclu-<br>Office i Balliot Indicative. | ple Service, etc.), and the name antity party officials |
| One of the second                                                                                                    | or Initiative Vote                                      |
|                                                                                                    |                                                         |
|                                                                                                    |                                                         |
|                                                                                                    |                                                         |
|                                                                                                    |                                                         |
| 1                                                                                                    |                                                         |
|                                                                                                    |                                                         |
|                                                                                                    | -                                                       |
|                                                                                                    |                                                         |
|                                                                                                    |                                                         |
|                                                                                                    |                                                         |
|                                                                                                    |                                                         |
|                                                                                                    |                                                         |
|                                                                                                    |                                                         |
|                                                                                                    |                                                         |
|                                                                                                    |                                                         |
|                                                                                                    |                                                         |
|                                                                                                    |                                                         |

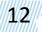

# Federal Post Card Application (FPCA)

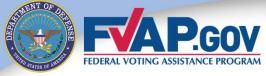

#### By filling out the FPCA, *UOCAVA* voters can:

- 1. Apply to register to vote.
- 2. Request an absentee ballot.
- Update a mailing address and/or other contact information.

#### *UOCAVA* citizens should submit an FPCA:

- 1. Once a year.
- 2. Any time they need to update their contact information.

| رaار   | d Application (FPCA)                                                                                                    | FVAP.gov or your Voting Assist                                                                                                    | tance Officer.                                                                     |
|--------|----------------------------------------------------------------------------------------------------|----------------------------------------------------------------------------------------------------|------------------------------------------------------------------------------------|
| vice   | members, their families, and citizens residing o                                                                                                    | utside the U.S. Ple                                                                                                    | ase print in black ink.                                                            |
| 1      | in an ammber of the Uniformed Services or Merch I am an activated National Guard member on State I am a U.S. citizen residing outside the United State I am a U.S. citizen residing outside the United State | and Marine on active duty OR                                                                                                    | spouse or dependent.                                                               |
| 2      | Your State may require you to specify a political party to                                                                                                    | vote in primary elections:                                                                                                    |                                                                                    |
|        | Last name                                                                                                    | Suffix                                                                                                    |                                                                                    |
| 3      | First name                                                                                                    | Middlename                                                                                                    |                                                                                    |
|        | Previous name (if applicable)                                                                                                    |                                                                                                    |                                                                                    |
| 4      | State Driver's License or ID  OR Social Security Number  Birth date  M M D D Y Y Y Y                                                                                                    | Sex M F Race                                                                                                    | ructions                                                                           |
|        | Telephone                                                                                                    |                                                                                                    |                                                                                    |
| 5      | Fax                                                                                                    |                                                                                                    |                                                                                    |
|        | Email                                                                                                    |                                                                                                    |                                                                                    |
|        | Rank from 1-3 in order of preference; be sure appropri                                                                                                    | ate contact information is provided above.                                                                                                    |                                                                                    |
| 6      | I prefer to receive my ballot, as permitted by my State,                                                                                                    | py: Email/Online Mail                                                                                                    | Fex                                                                                |
|        | Street Address (not P.O. Box)                                                                                                    |                                                                                                    | Apt.#                                                                              |
| 7      | City/Town/Village                                                                                                    |                                                                                                    |                                                                                    |
|        | County                                                                                                    | tate Zip Code                                                                                                    |                                                                                    |
|        |                                                                                                    |                                                                                                    |                                                                                    |
|        |                                                                                                    |                                                                                                    |                                                                                    |
| ٥      |                                                                                                    |                                                                                                    |                                                                                    |
|        |                                                                                                    |                                                                                                    |                                                                                    |
| 9      |                                                                                                    |                                                                                                    |                                                                                    |
| Ĭ      |                                                                                                    |                                                                                                    |                                                                                    |
|        |                                                                                                    |                                                                                                    |                                                                                    |
| JIRE   | D): I swear or affirm, under penalty of perjury, that:                                                                                                    |                                                                                                    |                                                                                    |
| t a ma | terial misstatement of fact in completion of this                                                                                                    | Signature X                                                                                                    | ed aand in                                                                         |
| 18 ye  | ars of age (or will be by the day of the election),                                                                                                    | Today's date                                                                                                    | / seriain.                                                                         |
| duet   | o having been convicted of a felony or other                                                                                                    | M M D D Witness signature / date if required by                                                                                                    | y y y y y your State.                                                              |
| tated: | and                                                                                                    | Signature                                                                                                    |                                                                                    |
|        | 1 2 3 3 4 5 6 7 7 8 8                                                                                                    | vice members, their families, and citizens residing or irrequest an absence ballot for all elections in which a large and an amember of the tulmored Services or March 1 am an activated National Guard member on State. 1 am a U.S. citizen residing outside the United State at an autority of the state of the state of th | Irrequest an absentee ballot for all elections in which I am eligible to vote AND. |

# Federal Write-In Absentee Ballot (FWAB)

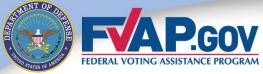

#### The FWAB can be used:

As a backup ballot when a voter has not yet received their State absentee ballot and may not have time to return the State ballot before the deadline.

#### UOCAVA citizens should submit a FWAB:

- If they have not received their State ballot 30 days prior.
- Any time after submitting their FPCA if mail delivery isn't guaranteed.

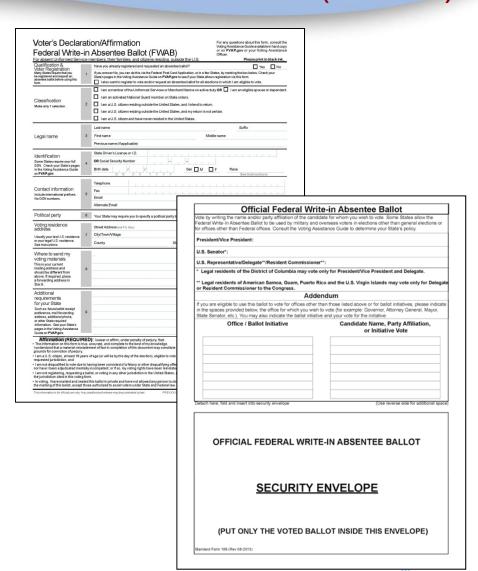

#### Instructions

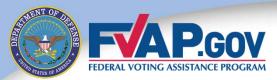

The instructions for completing the FPCA and FWAB differ across States -- refer applicants to the *Voting Assistance Guide* for complete instructions.

- ✓ Some States may require a full Social Security Number, while other States may require a driver's license or State identification number.
- ✓ The Voting Assistance Guide also includes Statespecific deadlines for voter registration, absentee ballot requests and ballot returns.

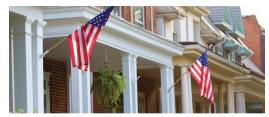

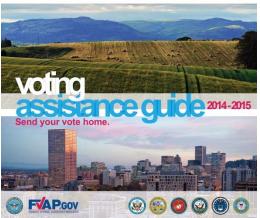

FVAP recommends using the online *Voting Assistance Guide* available at http://www.FVAP.gov/vao/vag.

### National Mail Voter Registration Form (NVRF)

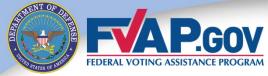

Service members who live in their current voting jurisdiction and can vote in

person.

Service members and their voting-age family members who live in their voting jurisdiction are not covered under *UOCAVA*.

These citizens should use the National Mail Voter Registration Form (NVRF) to:

- Register to vote.
- 2. Update their name and mailing address.
- 3. Register with a political party.

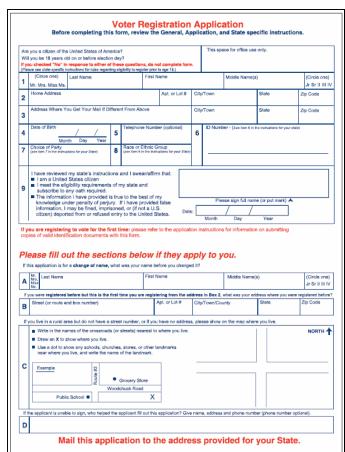

# Review of Voting Materials

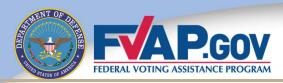

#### Should be completed by:

All *UOCAVA* voters once a year and any time they need to update their contact information.

#### Federal Post Card Application (FPCA)

#### Allows voters to:

Apply to register to vote, request an absentee ballot and update their contact information.

#### Should be completed by:

All *UOCAVA* voters as an emergency write-in absentee ballot should they not receive their ballot 30 days before the election.

#### Federal Write-In Absentee Ballot (FWAB)

#### Allows voters to:

Vote in all Federal elections. Some States allow the FWAB to be used for State and local elections or as a simultaneous application for voter registration and write-in absentee ballot.

#### Should be completed by:

#### National Mail Voter Registration Form (NVRF)

Local voters (citizens currently residing within their voting jurisdiction).

#### Allows voters to:

Apply to register to vote, register with a political party and update their name and mailing address.

#### **Online Assistants**

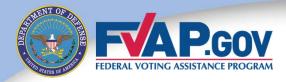

FVAP has created Online Assistants that automate and simplify the process of filling out the FPCA and FWAB.

✓ The Online Assistant offers point-and-click assistance and produces printable forms that eliminate

legibility errors.

The Online Assistant also produces a postage-paid template that then may be printed onto an envelope and mailed.

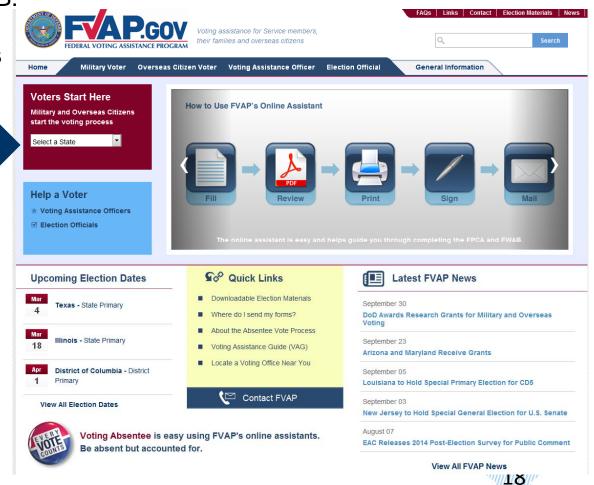

# Completing the FPCA/FWAB Online

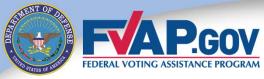

#### Benefits of the Online Assistants:

- Generate only fields required by the applicant's State, decreasing confusion over voter information requirements.
- Provide up-to-date State information such as important State voting deadlines.
- 3. Provide an output package that includes applicant's completed FPCA or FWAB, instructions for submitting and envelope template.

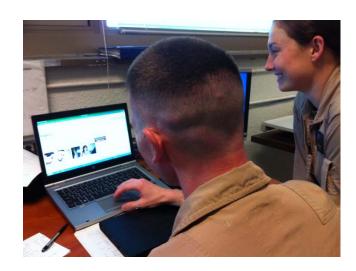

# Completing the FPCA: Classification

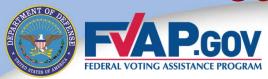

Block 1 on the FPCA asks applicants to indicate their *UOCAVA* voter classification. This classification determines in which contests their election jurisdiction will allow them to vote.

| TO ABOUT OTHORNOG OU                                                                                                   | ¥1001 | nomboro, troil farminos, and onleono regianty eatolae trie e.e.                                                                                                    | r iodoo prink irr bidok irik.                                                                                                    |
|----------------------------------------------------------------------------------------------------|-------|----------------------------------------------------------------------------------------------------|----------------------------------------------------------------------------------------------------|
| Classification Make only 1 selection. (In most States, you must be absent from your voting district to use this form). | 1     | I request an absentee ballot for all elections in which I am eligible to vote AND:  I am a member of the Uniformed Services or Merchant Marine on active duty Color I am an activated National Guard member on State orders.  I am a U.S. citizen residing outside the United States, and I intend to return.  I am a U.S. citizen residing outside the United States, and my return is not certal.  I am a U.S. citizen and have never resided in the United States. | and the state of the state of t |

- ✓ Applicants should select the classification that best represents their current situation. Uniformed Service members and their eligible family members who are overseas should select one of the boxes on the first line.
- ✓ Members of the National Guard or State militia in a "called-up" status by the State for disaster relief, riot control or similar State functions should select the second box.

# Completing the FPCA: Political Party

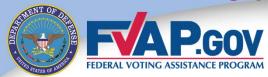

In order to participate in partisan primary elections, most States require voters to indicate a political party preference. Voters should refer to the *Voting Assistance Guide* for their State's specific requirements.

Political party

2

Your State may require you to specify a political party to vote in primary elections:

Abcdef Party

- ✓ Applicants who do not want to be affiliated with a political party should write "no party" in Block 2.
- ✓ Note that if applicants enter "no party," they will still receive the November General Election ballot.

# Completing the FPCA: Voter Information

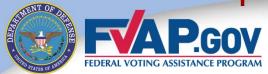

Requirements for voter identification differ by State; refer to the *Voting Assistance Guide* for the applicant's State-specific guidelines.

|                                                       |   | Last name Jones Suffix                                |
|-------------------------------------------------------|---|-------------------------------------------------------|
| Legal name                                            | 3 | First name James Middle name Larry                    |
|                                                       |   | Previous name (ifapplicable)                          |
| Identification                                        |   | State Driver's License or ID                          |
| Some States require your full SSN. Check your State's | 4 | OR Social Security Number                             |
| pages in the Voting Assistance Guide on FVAP.gov.     |   | Birth date   1 1 / 2 9 / 1 9 8 5   Sex X M   F   Race |
| Guide Off VAF.gov.                                    |   | M M D D Y Y Y Y See instructions                      |
| Contact                                               |   | Telephone 0 1 1 4 4 2 0 1 4 0 3 5 4 7 7 7             |
|                                                       | 5 | Fax 0 1 1 4 4 2 0 14 0 3 5 4 7 0 0                    |
|                                                       |   | j.l.jones85@hawkstooth.com                            |

# Completing the FPCA: Ballot Receipt

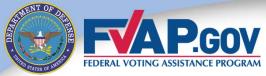

States' laws differ as to how blank ballots can be delivered to voters. All States will send ballots via mail; however, States differ as to which electronic methods can be used: email, online download and fax.

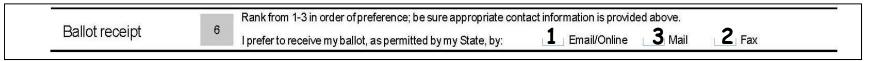

- ✓ Applicants should rank order their preferences for receiving their blank ballot.
- ✓ Refer to the *Voting Assistance Guide* to see what methods are permitted by an applicant's State.
- ✓ If an applicant wants to receive a ballot via email or fax, he or she must provide appropriate contact information in Block 5 (email address or fax number).

# Completing the FPCA: Voting Residence

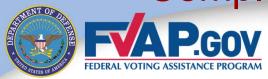

A local election official needs an applicant's voting residence address in order to confirm the applicant's voting precinct. The address must be for a residence (i.e., not a P.O. box).

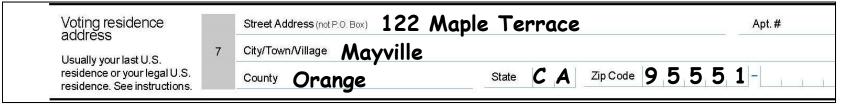

**For Uniformed Service members,** their voting residence should be where they last resided prior to entering military service OR the address they have since claimed as their legal residence. The State on the Service member's Leave and Earnings Statement is often his or her State of residence.

**Spouses of Uniformed Service members** do not assume the residency of the active duty spouse upon marriage. However, if they meet the residency requirements, they can opt to update their State of residency.

# Completing the FPCA: Mailing Address

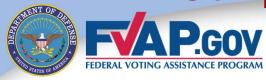

Voters should enter their current mailing address.

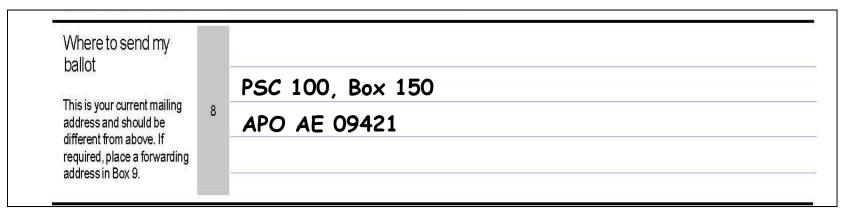

✓ Remind applicants to notify their local election official if their address changes before the election to ensure their local election office has the correct contact information.

## Completing the FPCA: State Requirements

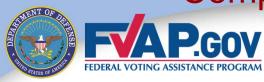

In Block 9, applicants should include any additional information required by their State. For example, some States require applicants to include information such as the length of time they resided in that State or where they were last registered to vote.

Additional requirements for your State

Such as: mail forwarding address, additional email address/phone number, or other State required information. See Voting Assistance Guide.

- Applicants may also include additional information that would assist the local election official in accepting the application or sending their ballot, such as a forwarding address.
- ✓ Refer to the Voting Assistance Guide for State-specific requirements.

#### Completing the FPCA: Affirmation and Witness

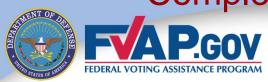

After applicants read the affirmation, they should sign and date their form.

#### Affirmation (REQUIRED): I swear or affirm, under penalty of perjury, that: • The information on this form is true, accurate, and complete to the best of my Signature X James Jones knowledge. I understand that a material misstatement of fact in completion of this document may constitute grounds for conviction of perjury. I am a U.S. citizen, at least 18 years of age (or will be by the day of the election). Today's date eligible to vote in the requested jurisdiction, and • I am not disqualified to vote due to having been convicted of a felony or other Witness signature / date if required by your State disqualifying offense, nor have I been adjudicated mentally incompetent; or if so, my voting rights have been reinstated; and Signature • I am not registering, requesting a ballot, or voting in any other jurisdiction in the Date United States, except the jurisdiction cited in this voting form. Standard Form 76 (Rev. 08-2013), OMB No. 0704-0503 This information is for official use only. Any unauthorized release may be punishable by law. PREVIOUS EDITIONS ARE OBSOLETE

- ✓ You should remind applicants that by signing the FPCA, they are verifying their information under the penalty of perjury.
- ✓ Refer to the *Voting Assistance Guide* to see if an applicant's State requires a witness signature.

#### Completing the FPCA: Submission Methods

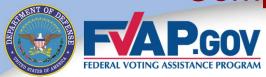

VAOs are required to offer to submit a completed FPCA for the applicant. Completed FPCAs should be submitted to the applicant's local election official for processing.

- ✓ All States and territories accept the FPCA via mail.
  - ✓ Mailing addresses for local election officials are available in the Voting Assistance Guide.
  - ✓ The FPCA can be mailed postage paid through the U.S. Postal Service, Military Postal Service or State Department pouch mail. The postage-paid envelope template is produced by the Online Assistant and is also available at <a href="http://www.fvap.gov/uploads/FVAP/Forms/returnenvelope.pdf">http://www.fvap.gov/uploads/FVAP/Forms/returnenvelope.pdf</a>.

| Name and comoists address Kathleen McDonnell 1155 Defense Pentagon Washington, DC 20301-1155 |     | OFFICIAL MAIL  ELECTION MAIL  Authorized by the U.S. Posital Service  TM | US Postage Paid<br>39 USC 3406<br>PAR AVION |
|----------------------------------------------------------------------------------------------|-----|--------------------------------------------------------------------------|---------------------------------------------|
|                                                                                              |     | SENTEE BALLOTING MATERIAL - FIRST CL                                     |                                             |
|                                                                                              | то: | Morris County Clerk                                                      |                                             |
|                                                                                              |     | PO Box 315                                                               |                                             |
|                                                                                              | _   | Morristown, NJ 07963-0315                                                |                                             |
|                                                                                              | 1   |                                                                          |                                             |
|                                                                                              |     |                                                                          |                                             |

## Completing the FPCA: Submission Methods

FAPGOV FEDERAL VOTING ASSISTANCE PROGRAM

Some States and territories will accept the FPCA via email and/or fax.

✓ Check the Voting Assistance Guide to see if the applicant's State will accept the form by email or fax.

√The Online Assistant will produce an email and/or fax cover sheet if online or faxed submissions are allowed by the applicant's State.

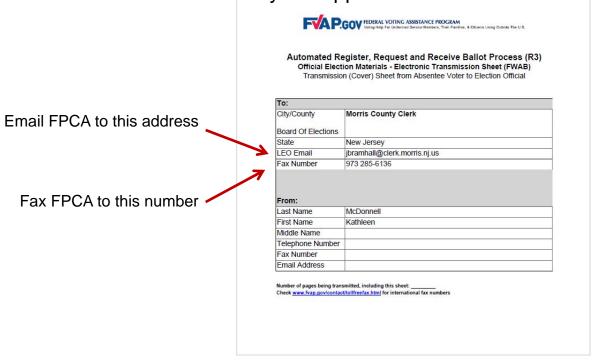

Fax/Email Cover Sheet

# Reviewing the FPCA

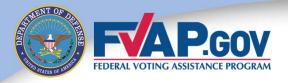

#### Before submitting your FPCA, make sure have you:

- ✓ Completed the forms completely and legibly
- ✓ Applied to the correct jurisdiction
- ✓ Indicated your party preference for a primary election
- ✓ Signed their FPCA

Incomplete or illegible FPCAs may result in your being unable to receive or cast your ballot.

# Completing the FPCA: After Submission

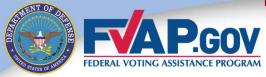

- After receiving an FPCA, a local election official will process the form and verify the applicant's eligibility.
- ✓ You are encouraged to call, fax or email your local election official to verify that your application has been received.
- ✓ You should receive your regular State absentee ballot from the local election official in time for you to vote and return the ballot by the State's deadline.

Voters who have submitted an FPCA and have not received their absentee ballot 30 days before the election should submit the FWAB.

# Completing the FWAB

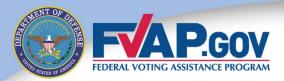

The **Federal Write-In Absentee Ballot** (FWAB) allows *UOCAVA* voters who have not yet received their absentee ballot to vote in elections for Federal offices.

The instructions for completing the FWAB and uses of the FWAB **differ across States**. Refer to the *Voting Assistance Guide* to ensure you complete it correctly.

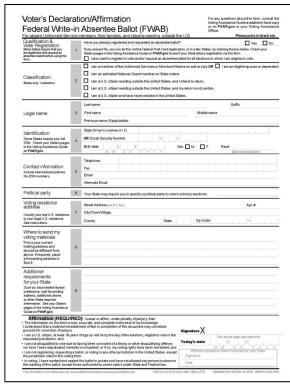

|                                                                 | didate for whom you wish to vote. Some States allow the<br>dioverseas voters in elections other than general elections or<br>seistance Guide to determine your State's policy. |
|-----------------------------------------------------------------|----------------------------------------------------------------------------------------------------|
| President/Vice President:                                       | seesance Guide to determine your oracle's porroy.                                                                                                    |
| U.S. Senator*:                                                  |                                                                                                    |
| U.S. Representative/Delegate**/Resident Commission              | er**:                                                                                                    |
| * Legal residents of the District of Columbia may vot           | e only for President/Vice President and Delegate.  Rico and the U.S. Virgin Islands may vote only for Delegate.                                                                |
| or Resident Commissioner to the Congress.                       | lendum                                                                                                    |
| If you are eligible to use this ballot to vote for offices othe | r than those listed above or for ballot initiatives, please indicate<br>th to vote (for example: Governor, Attorney General, Mayor,                                            |
| Office / Ballot Initiative                                      | Candidate Name, Party Affiliation, or Initiative Vote                                                                                                    |
|                                                                 |                                                                                                    |
|                                                                 |                                                                                                    |
|                                                                 |                                                                                                    |
|                                                                 |                                                                                                    |
| Detach here, fold and insert into security envelope             | (Use reverse side for additional space                                                                                                    |
| OFFICIAL FEDERAL WRIT                                           | TE-IN ABSENTEE BALLOT                                                                                                    |
| SECURITY                                                        | <u>ENVELOPE</u>                                                                                                    |
|                                                                 |                                                                                                    |

# Submitting the FWAB: Submission Modes

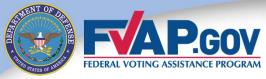

Completed FWABs should be submitted to the applicant's local election official for processing. All States and territories will accept the FWAB via mail. Some allow it to

be faxed or emailed.

To mail the FWAB, the voter should insert the voted ballot (1) into the security envelope (2).

Then, the sealed security envelope (2) and the declaration/affirmation (3) should be placed in the prepaid mailing envelope (4).

- Mailing addresses for local election officials are available in the Voting Assistance Guide.
- The FWAB can be mailed postage paid through the U.S. Postal Service, Military Postal Service or State Department pouch mail. The postage-paid envelope template is produced by the Online Assistant and is also available at FVAP.gov.

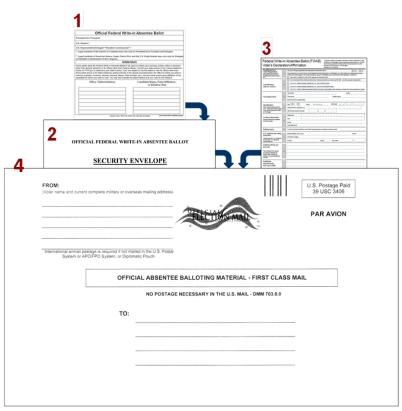

#### **FVAP Resources:**

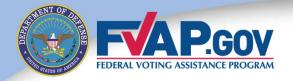

#### **Electronic Transmission Service**

FVAP provides an Electronic Transmission Service (ETS) that allows *UOCAVA* balloting materials (including the FPCA and FWAB) to be faxed **at no cost**.

If a voter does not have a fax machine, the voter may email his or her materials to FVAP and FVAP will fax the materials to the local election official, if allowed by the voter's State.

Here's how it works:

#### **Voter sends to FVAP**

The voter completes a ballot and emails or toll-free faxes it to FVAP.

# FVAP faxes to Election Official

The ballot is faxed to the election official, at no cost to the voter.

#### **Election Official processes**

The election official receives the ballot and stores for counting.

#### **ETS Resources:**

- ✓ ETS Email: ETS@FVAP.gov
- ✓ ETS Cover Sheet: http://www.fvap.gov/uploads/FVAP/Forms/coversheet.pdf
- ✓ ETS Fax: <a href="http://www.fvap.gov/vao/vag/appendix/toll-free">http://www.fvap.gov/vao/vag/appendix/toll-free</a>

Note: Not all States allow absentee ballots to be delivered or returned via fax. Check the applicant's State's guidelines,

34

#### Completing the FWAB: A Common Concern

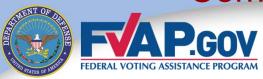

# What if you receive your State ballot after voting the FWAB?

- ✓ Voters in this situation should always complete their State absentee ballot and return it to their local election official. If the absentee ballot is received by the State's deadline, it will be counted instead of the FWAB.
- Some States allow absentee ballots from UOCAVA voters to be counted even if they are received after Election Day.

Answers to additional FAQs may be found at FVAP.gov

# Contacting FVAP

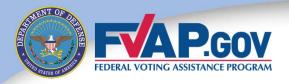

If you have questions or concerns about voting, you can contact FVAP:

| Questions? Contact FVAP! |                      |                                                                     |  |  |  |
|--------------------------|----------------------|---------------------------------------------------------------------|--|--|--|
| Email                    | vote@FVAP.gov        | Email FVAP for assistance filling out forms or additional questions |  |  |  |
| Commercial               | 703-588-1584         |                                                                     |  |  |  |
| Toll-Free                | 800-438-VOTE (8683)  | Call FVAP for assistance filling out forms or additional questions  |  |  |  |
| DSN                      | 425-1584             | η                                                                   |  |  |  |
| Facebook                 | Facebook.com/DoDFVAP | FVAP and <i>UOCAVA</i> updates                                      |  |  |  |
| Twitter                  | Twitter.com/fvap     | I VAF and OOOAVA updates                                            |  |  |  |